# **GCAS અંતર્ગત ધોરણ-૧૨ પછી સ્નાતક કક્ષાના પ્રોગ્રામ માટે વવદ્યાથીઓ માટેની માર્ગદવશિકા**

- ૧૫ સરકારી યનુિવનસિટીઓ (યાદી વેબસાઇટ- https://gcas.gujgov.edu.in/ પર ઉપલબ્ધ છે) તથા તેને સંલગ્ન સંસ્થા/કોલેજોના વિવિધ વિદ્યાશાખાઓનાં સ્નાતક, અનુસ્નાતક, સર્ટીફીકેટ, ડિપ્લોમા અને પીએચ.ડી. કક્ષાના પ્રોગ્રામ કે જેના પ્રવેશ કોઈ કાઉન્સીલ કે ACPC દ્વારા ન થતાં હોય તેવી વિદ્યાશાખાઓમાં પ્રવેશ માટે રજિસ્ટેશન GCAS પોર્ટલ ઉપર કરવાનું રહેશે.
- GCAS એ માત્ર અરજી કરવાનું પ્લૅટફૉર્મ છે. વિદ્યાર્થીને પ્રવેશ સંબંધિત યુનિવર્સિટી/કોલેજ તેમના પ્રવર્તમાન નિયમાનસાર કરે છે અને તેમને પ્રવેશ અપાય છે.
- GCAS પોર્ટલ અંગ્રેજી અને ગુજરાતી એમ બંને ભાષાઓમાં ઉપલબ્ધ છે.
- એક જ અરજીમાં નવદ્યાથી એક કરતાં વધુપ્રોગ્રામ-કોલેજ-યનુિવનસિટી પસદં કરી શકશે. પરંતુએક અરજી મારફત કોઈપણ એક જ પ્રોગ્રામમાં પ્રવેશ મળશે.
- ૧૦+૨િા આધારે થતાં પ્રોગ્રામ, સ્િાતક કક્ષા બાદિા પ્રોગ્રામ અિેપીએચ.િી માટેિા ફોમટ અલગ-અલગ રહેશે.
- સ્નાતક કક્ષાના પ્રોગ્રામ, અનુસ્નાતક કક્ષાના પ્રોગ્રામ અને પી.એચ.ડી એમ તમામ લેવલના પ્રોગ્રામ માટે અરજીથી માંડી પ્રવેશ સુધીનું સમયપત્રક અલગ-અલગ હશે.
- વિદ્યાર્થીએ પોતાને લાગુ પડતા સમયપત્રકમાં દર્શાવેલ સમયમર્યાદામાં ક્રોર્મ ભરવું. એકેડેમીક માહિતી ભરવી, કોલેજોની પસંદગી કરવી, ફી ભરવી અને અરજી સબમિટ કરવા સુધીની તમામ કાર્યવાહી કરવી. ત્યારબાદ સમય પત્રક માં જણાવ્યા અનુસારના દિવસો દરમ્યાન પ્રોવિજનલ પ્રવેશ યાદી જોવી. ગ્રીવન્સ, જો કોઈ હોય તો, તેરજૂકરવા અિેતેનું નિવારણ મેળવવ,ું આખરી પ્રવેશ યાદી ચકાસવી, પોતાના GCAS લૉગિન માં મળેલ પ્રવેશ ઓફર ચકાસવી, કોલેજ પર પ્રમાણપત્રોની ચકાસણી કરાવી કી ભરી પવેશ કન્કર્મ કરવાનો રહેશે.

## **પ્રવેશનો પ્રથમ રાઉન્ડ**

#### **1. અરજી પ્રક્રિયા**

- a) વિદ્યાર્થીઓ માટે રજિસ્ટ્રેશન તા. ૦૧-૦૪-૨૦૨૪થી શરૂ થયેલ છે. વિદ્યાર્થી Course Type/ અભ્યાસક્રમિો પ્રકાર, Applicant Name / અરજદારનું િામ, Birth Date / જન્મ તારીખ, Category / કેટેગરી, Gender/ જાતિ, Email / ઈમેલ અને Mobile No./ મોબાઈલ નંબર આપી રજિસ્ટ્રેશન કરી શકશે તથા બેઝીક પ્રોફાઇલ (Profile)ની માહિતી ભરી શકશે. સૌપ્રથમ વિદ્યાર્થીએ બેઝિક વિગતો સાથે રજીસ્ટર કરવં.
- b) વિદ્યાર્થીઓએ લાયકી પરીક્ષાનું પરીણામ આવ્યા બાદ એટલે કે સ્નાતક કક્ષાના કોર્સ માટે ધોરણ-૧૨, અનુસ્નાતક કક્ષાના પ્રોગ્રામ માટે સ્નાતકના છેલ્લા સેમેસ્ટરનું અને પી.એચ.ડી માટે જુન-જુલાઇ માસમાં લેવાનાર નેટ (NET) પરીક્ષાના પરીણામ બાદ શૈક્ષણિક (Academic)

માહિતી, કોલેજોની પસંદગી, જરૂરી આધારો અપલોડ કરવા, ફી ભરવી વગેરે કામગીરી નિયત સમયમર્યાદામાં પૂર્ણ કરવાની રહેશે.

- c) વિદ્યાર્થીઓએ લાયકી પરીક્ષાના પરીણામમાં ગ્રેડ/CGPA દર્શાવવામાં આવ્યા હોય તો જે-તે વિદ્યાર્થીએ લાયકી પરીક્ષાના પરિણામ સાથે તેને સંબંધિત વિષયમાં મળેલ ગણ અને તેની ટકાવારીનું સંબંધિત બોર્ડ/યુનિવર્સિટી દ્વારા આપવામાં આવેલ પત્રક (Conversion Certificate) કરજિયાતપણે બિડાણ કરવાનું રહેશે.
- d) નવદ્યાથીઓએ એવી જ પ્રોગ્રામ-કોલેજ-યનુિવનસિટી પસદં કરવી કે જેમાં તેખરેખર પ્રવેશ લેવા ઈચ્છે છે. નવદ્યાથીઓએ જે-તે પ્રોગ્રામ માટેઓછામાં ઓછી 25 કોલેજ પસદં કરવી ડહતાવહ છે. જે યનિવર્સિટીમાં જે-તે પ્રોગ્રામમાં 25 કરતાં ઓછી કોલેજ છે, ત્યાં બધી જ કોલેજ પસંદ કરવી ડહતાવહ છે.
- e) નિદ્યાર્થીઓએ સમયમર્યાદામાં એપ્લીકેશનને સબમિટ કરવી. નોંધ: એક વખત અરજી સબમિટ થઈ ગયા બાદ વિદ્યાર્થીને જો કોઈ ભુલ જણાય તો તેઓ અરજી કરવાના છેલ્લા દિવસ સુધી અરજીને ઓપન કરી અરજી સુધારી શકશે. પરંતુ અરજી કરી ઓપન કર્યા બાદ સબમિટ કરવી જરૂરી છે. એવી અરજીઓ કે જે સબમિટ નથી કરવામાં આવી, તેને પ્રવેશ માટે ધ્યાન પર લેવામાં નહીં આવે.
- f) **પ્રેફરન્સ ક્રફલ િંર્: (ફક્ત જયાાં સેન્ર ાઈઝ્ડ પ્રવેશ પ્રક્રિયા થાય છે તેવી યવુનવવસિટી સ ાં ગ્ન કો ેજ પસદાં કરે હોય તેમનેમાટે)**

અરજી કરવાની છેલ્લી તારીખ બાદ જે વિદ્યાર્થીઓએ જ્યાં સેન્ટલાઈઝડ પ્રવેશ પ્રક્રિયા થાય છે તેવી યુનિવર્સિટી સંલગ્ન કોલેજ પસંદ કરેલ હોય તેમણે જે તે યુનિવર્સિટીની સુચના મુજબ જે તે યુનિવર્સિટીના પોર્ટલ પર પસંદ કરેલી કોલેજોને પોતાની પસંદગી મુજબનો અગ્રતાક્રમ આપવાનો રહેશે.

#### **2. પ્રોવવઝન પ્રવેશયાદી:**

અરજી કરવાની છેલ્લી તારીખ બાદ સમયપત્રકમાં જણાવ્યા અનુસાર યુનિવર્સિટી/કોલેજો દ્વારા પ્રોવિઝનલ પ્રવેશયાદી જાહેર કરવામાં આવશે. જે વિદ્યાર્થી GCAS પોર્ટલ પર લૉગિન થઇ તેણે જે યુનિવર્સિટી/કોલેજ/પ્રોગ્રામ પ્રવેશફોર્મમાં પસંદ કરેલ હશે તે તમામ માટે પ્રોવિઝનલ પ્રવેશયાદી જોઈ શકશે.

**3. વવદ્યાથી દ્વારા લગ્રવન્સ:**

પ્રોવિઝનલ પ્રવેશયાદી જાહેર થયા બાદ સમયપત્રકમાં જણાવ્યા અનુસાર પ્રોવિઝનલ પ્રવેશયાદી સંબંધિત જો કોઈ વાંધો હોય તો વિદ્યાર્થી જે તે યુનિવર્સિટી/કોલેજ ને ગ્રિવન્સ આપી ત્યાંથી ઉકેલ મેળવી શકશે.

#### **4. ફાઈન પ્રવેશયાદી:**

પ્રોવિઝનલ પ્રવેશયાદી સંબંધિત જો કોઇ ગ્રિવન્સ મળેલ હોય તો તેના નિકાલ બાદ યુનિવર્સિટી/કોલેજ દ્વારા પોતાની કોલેજની કાઇનલ પ્રવેશયાદી જાહેર કરવામાં આવશે.

#### **5. વવદ્યાથી દ્વારા OTP મારફત ક્રરપોક્રટિંર્:**

જે તે પ્રોગ્રામ માટેની ઇન્ટેકને આધારે પ્રવેશ માટે કાઇનલ થયેલ વિદ્યાર્થીઓને ઓનલાઇન પ્રવેશ ઑકર આપવામાં આવશે. વિદ્યાર્થી GCAS પોર્ટલ પર લૉગિન થઇ તેને જેટલી યનિવર્સિટી/કોલેજમાંથી જેટલા પોગામ માટે ઑફર આપવામાં આવેલ કશે તે તમામ ઑફર જોઇ શકશે. વિદ્યાર્થીએ આપેલ પેકરેન્સ માંથી કોઈપણ એક કોલેજમાં પોતાની પસંદગીની કોઈ એક કોલેજનો પવેશ ઓકર લેટર ડાઉનલોડ કરી જે તે કોલેજ પર રિપોર્ટિંગ કરી પવેશ કન્કર્મ કરાવી શકશે. પ્રવેશ કન્કર્મ કરતી વખતે વિદ્યાર્થીના રજિસ્ટર્ડ મોબાઈલ-ઈમેલ પર ઓ.ટી.પી. જનરેટ થશે જે વિદ્યાર્થીએ જે-તે કોલેજને આપવાનો રહેશે.

**નોંધ:** પ્રથમ રાઉન્િમાં જે નવદ્યાથીિે પોતાિી પસ ંદગીિી કોલેજમાં પ્રવેશ મળતો હોય અિે તે વિદ્યાર્થીએ સંબંધિત કોલેજમાં પોતાનો પ્રવેશ કન્કર્મ ન કરાવ્યો હોય તો તેવા સંજોગોમાં તે વિદ્યાર્થી હવે પછી સંબંધિત કોલેજમાં પ્રવેશ મેળવી શકશે નહીં.

## **પ્રવેશનો દ્વદ્વતીય રાઉન્ડ**

**1.** આ રાઉન્િમાં માત્ર એવા નવદ્યાથીઓિેપ્રવેશ માટે લાયક ગણવામાં આવશેકે જેઓએ GCAS પોર્ટલ પર પવેશ માટે ઓનલાઈન અરજી સબમિટ કરેલ હોય અને પથમ રાઉન્ડમાં પવેશ મેળવેલ નથી. એટલે કે વિદ્યાર્થીએ કોઈપણ કોલેજમાં પ્રવેશ કન્કર્મ કરેલ નથી અથવા તો તેને કોઈપણ કોલેજમાં પ્રવેશ ફાળવવામાં આવેલ નથી.

#### **2. અપડેટેડ પ્રવેશયાદી:**

પ્રથમ રાઉન્ડ પૂર્ણ થયા બાદ યુનિવર્સિટી/કોલેજ દ્વારા પ્રથમ રાઉન્ડ બાદ ખાલી રહેલ જગ્યા પર અપિેટેિ પ્રવેશયાદી જાહરે કરવામાં આવશે.

#### **3. વવદ્યાથી દ્વારા OTP મારફત ક્રરપોક્રટિંર્:**

અપડેટેડ પ્રવેશયાદી જાહેર થયા બાદ કોલેજોની કાઈનલ પ્રવેશ ઓકર વિદ્યાર્થીને તેના GCAS ડેશબોર્ડમાં દર્શાવવામાં આવશે. વિદ્યાર્થી પોતાની પસંદગીની કોઈ એક કોલેજનો પવેશ ઓકર લેટર ડાઉનલોડ કરી જે તે કોલેજ પર રિપોર્ટિંગ કરી પ્રવેશ કન્કર્મ કરાવી શકશે. પ્રવેશ કન્કર્મ કરતી વખતે વિદ્યાર્થીના રજિસ્ટર્ડ મોબાઈલ અને ઈમેલ પર ઓ.ટી.પી. જનરેટ થશે જે વિદ્યાર્થીએ જે-તે કોલેજને આપવાનો રહેશે.

# **પ્રવેશનો તતૃ ીય રાઉન્ડ**

**1.** આ રાઉન્િમાં માત્ર એવા નવદ્યાથીઓિેપ્રવેશ ફાળવવામાં આવશેકેજેઓએ જેઓએ GCAS પોટટલ પર પ્રવેશ માટે ઓનલાઈન અરજી સબમિટ કરેલ હોય અને પશ્ચમ અને દ્વિતીય રાઉન્ડમાં પ્રવેશ મેળવેલ નથી. એટલે કે વિદ્યાર્થીએ કોઈપણ કોલેજમાં રિપોર્ટિંગ કરેલ નથી અથવા તો તેને કોઈપણ કોલેજમાં પ્રવેશ કાળવવામાં આવેલ નથી.

### **2. પ્રવેશ ન મેળવે વવદ્યાથી દ્વારા GCAS પોટગ પર ચોઇસ અપડેટ:**

દ્વિતીય રાઉન્ડ પૂરો થયા બાદ વિદ્યાર્થીઓ સમયપત્રકમાં દર્શાવ્યા અનુસાર GCAS પોર્ટલ પર યુનિવર્સિટી-કોલેજ-પ્રોગ્રામ અંગે પોતાની ચોઈસ અપડેટ કરી શકશે. આ ચોઈસ અપડેટેશન માત્ર પ્રથમ અને દ્વિતીય રાઉન્ડમાં પ્રવેશ કન્ફર્મ ન કરાવ્યું હોય કે પ્રવેશ ન મળ્યો હોય તેવા વિદ્યાર્થીઓ જ કરાવી શકશે.

**પ્રેફરન્સ ક્રફલ િંર્: (ફક્ત જયાાં સેન્ર ાઈઝ્ડ પ્રવેશ પ્રક્રિયા થાય છેતેવી યવુનવવસિટી સ ાં ગ્ન કો ેજ પસદાં કરે હોય તેમનેમાટે)**

અરજી કરવાની છેલ્લી તારીખ બાદ જે વિદ્યાર્થીઓએ જ્યાં સેન્ટ્રલાઈઝ઼ડ પ્રવેશ પ્રક્રિયા થાય છે, તેવી યુનિવર્સિટી સંલગ્ન કોલેજ પસંદ કરેલ હોય તેમણે જે તે યુનિવર્સિટીની સૂચના મુજબ જે તે યુનિવર્સિટીના પોર્ટલ પર પસંદ કરેલી કોલેજોને પોતાની પસંદગી મુજબનો અગ્રતાક્રમ આપવાનો રુઠેશે.

### **અપડેટેડ પ્રવેશયાદી:**

યુનિવર્સિટી/કોલેજ દ્વારા પ્રથમ તથા દ્વિતીય રાઉન્ડ બાદ ખાલી રહેલ જગ્યા પર અપડેટેડ પ્રવેશયાદી જાહરે કરવામાં આવશે.

#### **4. વવદ્યાથી દ્વારા OTP મારફત ક્રરપોક્રટિંર્:**

અપડેટેડ પ્રવેશયાદી જાહેર થયા બાદ કોલેજોની કાઈનલ પ્રવેશ ઓકર વિદ્યાર્થીને તેના GCAS િેશબોિટમાં દશાટવવામાં આવશે. નવદ્યાથી પોતાિી પસદં ગીિી કોઈ એક કોલેજિો પ્રવેશ ઓફર લેટર ડાઉનલોડ કરી જે તે કોલેજ પર રિપોર્ટિંગ કરી પવેશ કન્કર્મ કરાવી શકશે. પવેશ કન્ફર્મ કરતી વખતે વિદ્યાર્થીના રજિસ્ટર્ડ મોબાઈલ અને ઈમેલ પર ઓ.ટી.પી. જનરેટ થશે જે વિદ્યાર્થીએ જે-તે કોલેજને આપવાનો રહેશે.

## **Steps to be followed by the Students for Admission in UG Program સ્નાતક કક્ષાના પ્રોગ્રામમાાં પ્રવેશ માટેવવધાથીઓએ અનસુ રવાના પર્ ાાં**

**For affiliated and constituent colleges / Department of following Universities**

**(Bhakta Kavi Narsinh Mehta University; Children's University; Hemchandracharya North Gujarat University; Indian Institute of Teacher Education; Krantiguru Shyamji Krishn Verma Kachchh University; Maharaja Krishnakumarsinhji Bhavnagar University; Saurashtra University; Shree Somnath Sanskrit University; Shri Govind Guru University; The Maharaja Sayajirao University of Baroda & Veer Narmad South Gujarat University )**

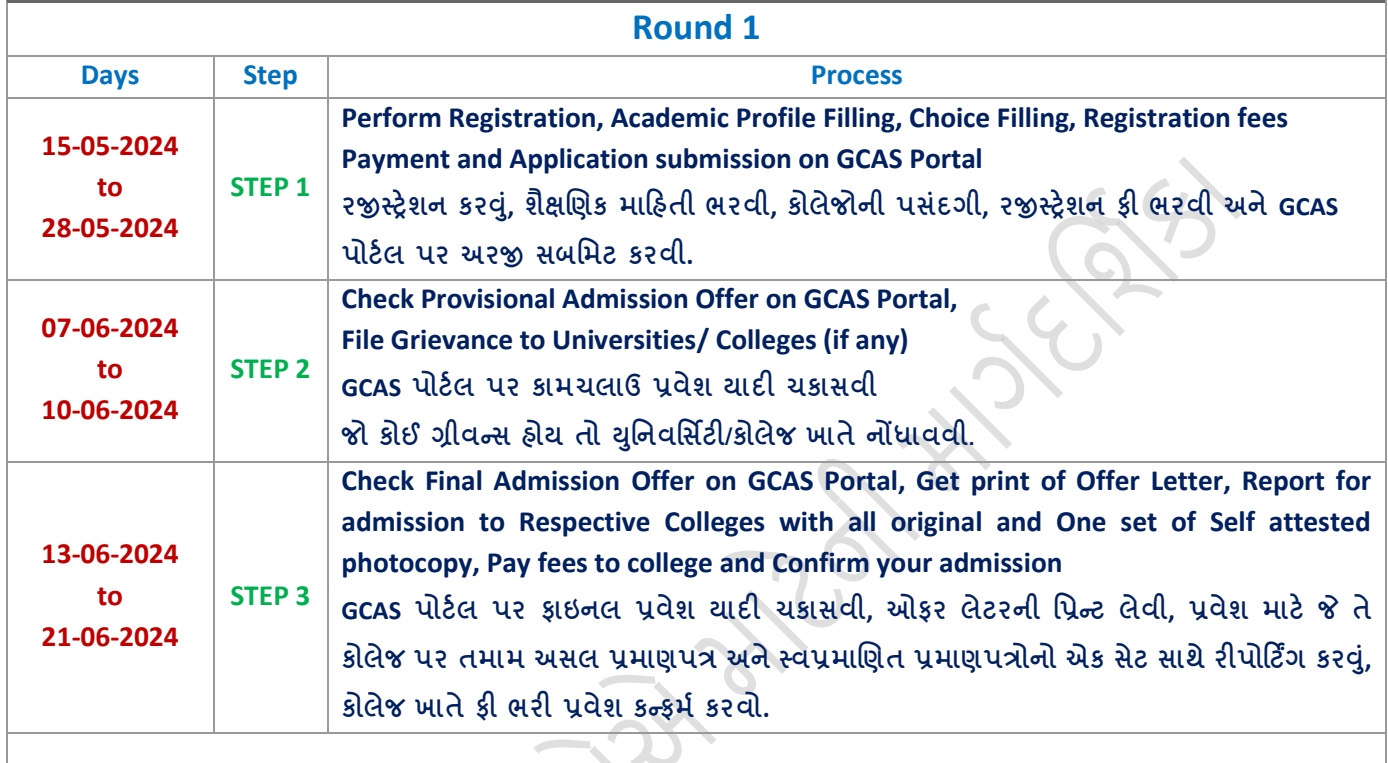

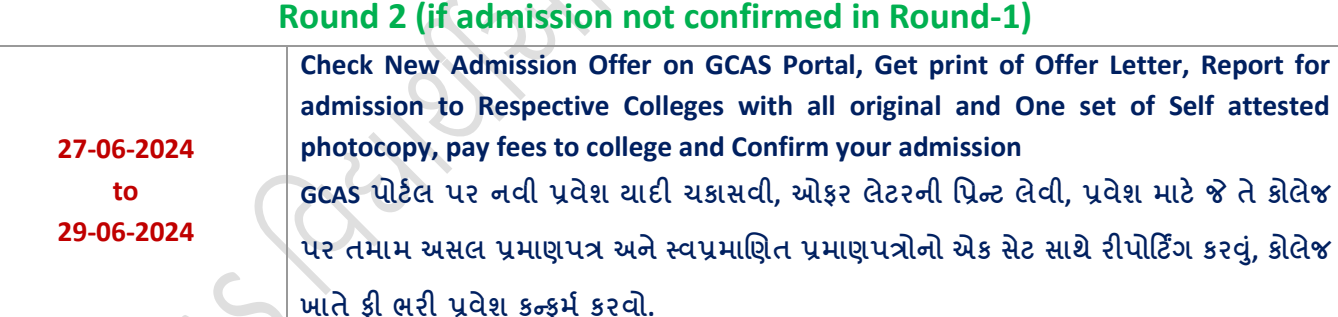

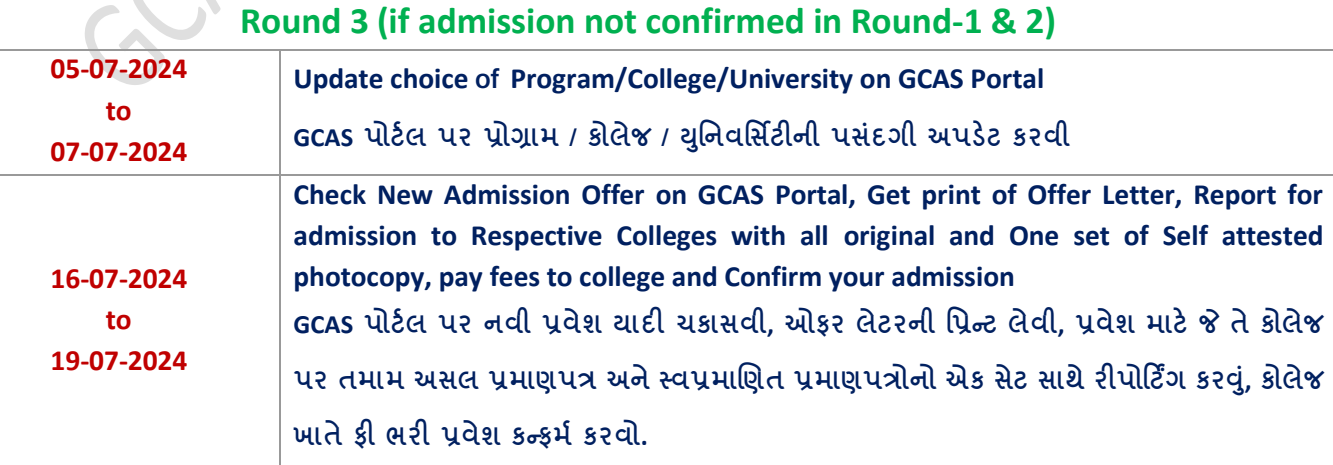

## **Steps to be followed by the Students for Admission in UG Program સ્નાતક કક્ષાના પ્રોગ્રામમાાં પ્રવેશ માટેવવધાથીઓએ અનસુ રવાના પર્ ાાં**

**For affiliated and constituent colleges / Department of following Universities**

**(for Gujarat University, Ahmedabad, Gujarat Technological University & S. P. University, Vallabh Viddhyanagar)**

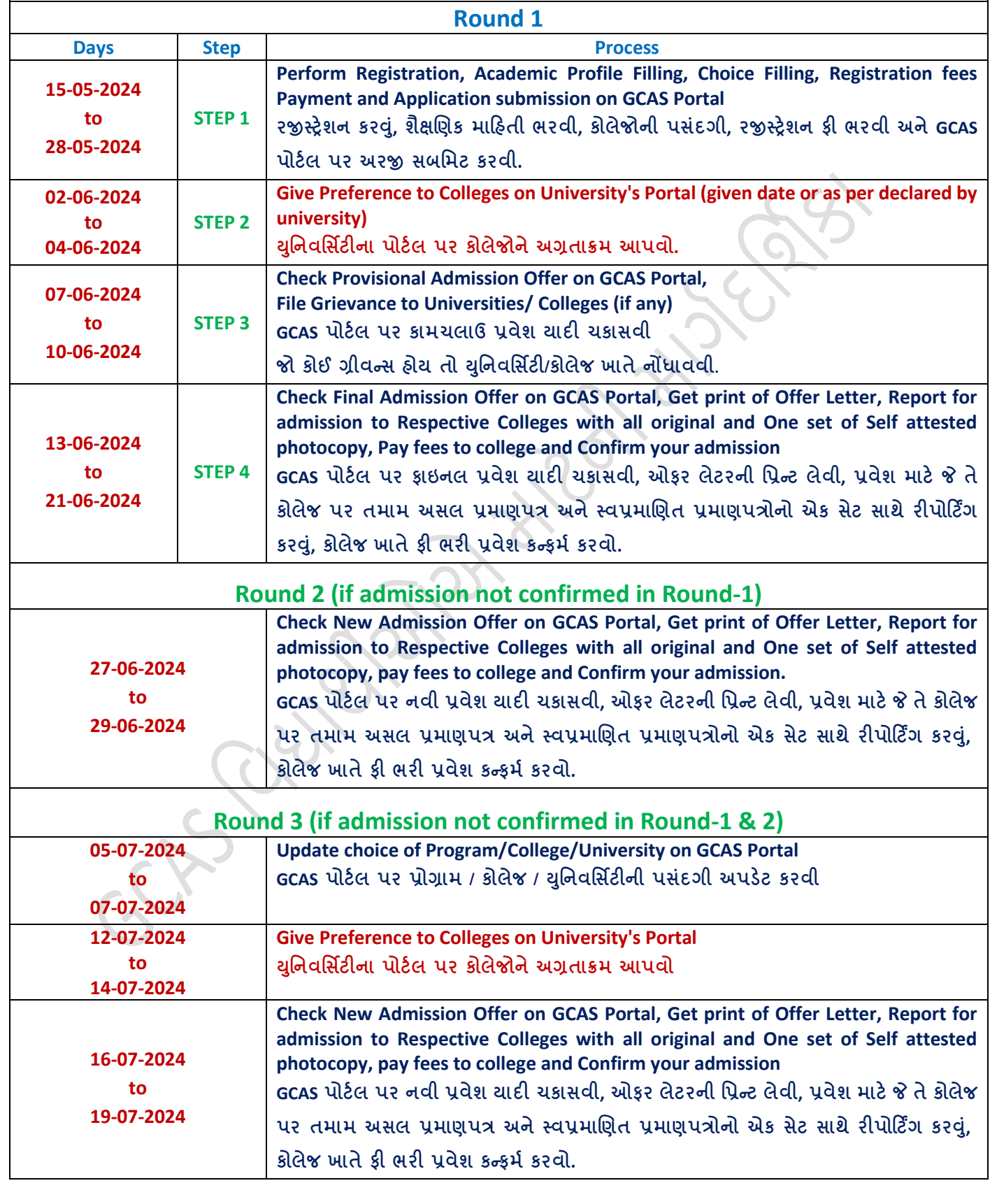

Page **6** of **6**